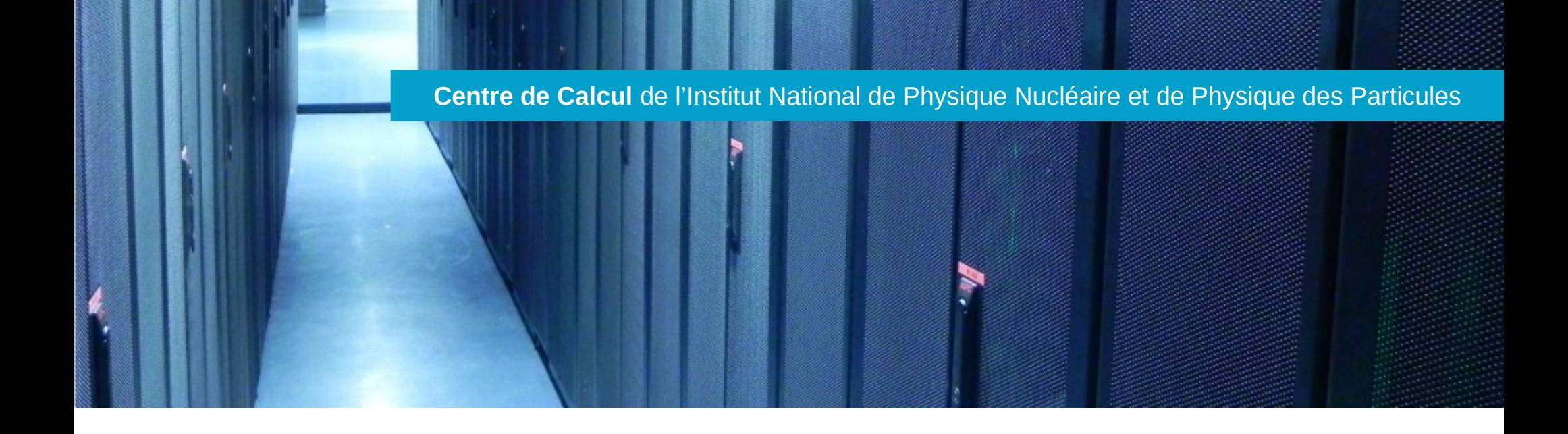

## GPU au CC-IN2P3 : Mise à jour

JI 2018 – Portbail

Nicolas Fournials

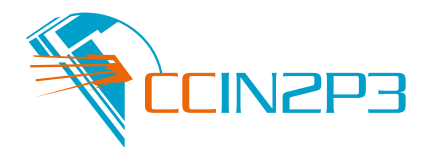

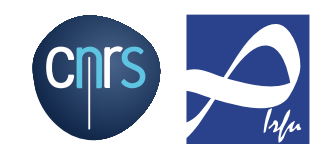

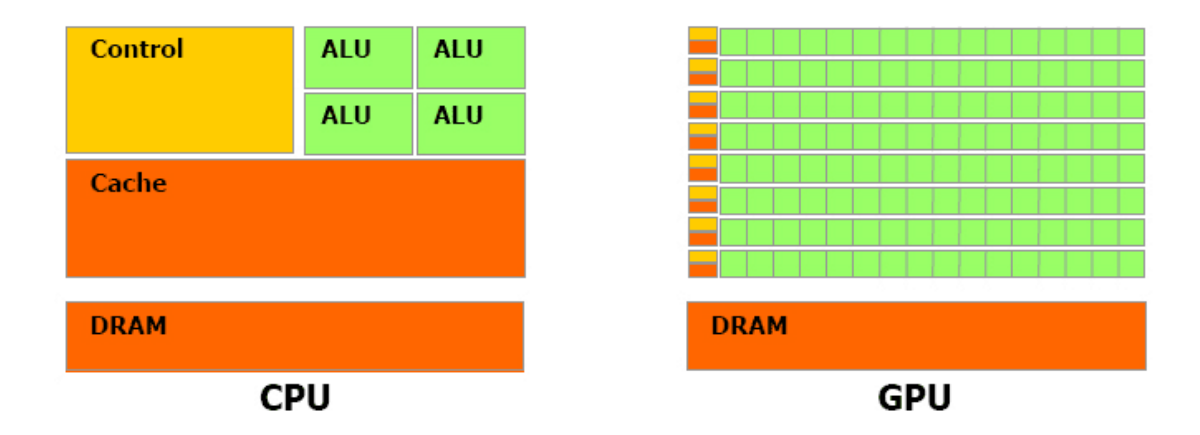

• GPU : énormément d'unités de calcul.

SIMD : calcul répétitif sur des jeux de données différents

• CPU : optimisations amont, caches

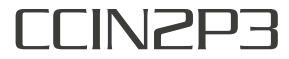

- Machines :
	- 10 Dell C4130
		- 2 Xeon E5-2640v3 @2,6 Ghz (8 cœurs)
		- $\cdot$  128 Go RAM
		- Disque SSD
		- Connexion 1 Gb/s, 10 Gb/s prévu
		- 2 Nvidia Tesla K80
			- $\rightarrow$  4 GPU Nvidia GK210, 12 Go DDR5 chacun
	- 40 GPU au total
- Réseau :
	- interconnexion InfiniBand

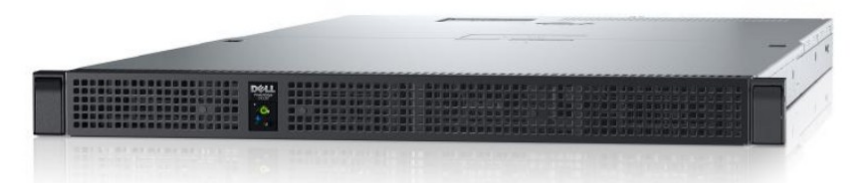

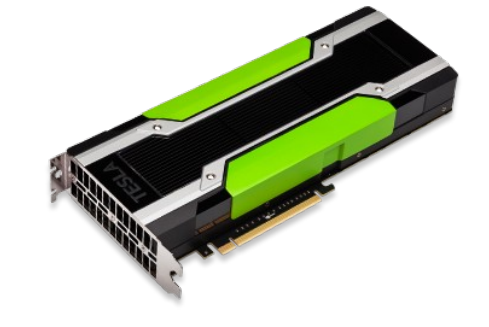

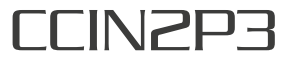

2016 : CUDA 7.5

- $\cdot$  CUDA 9.2 (+ CUDA 8.0)
	- Proposer une version relativement récente
	- Conserver la version précédente
	- **Singularity** pour des besoins plus spécifiques

2016 : OpenCL 1.2

- OpenCL 1.2 (OpenCL 2.0 partiellement)
	- Evolutions limitées
	- Une techno à ne pas oublier

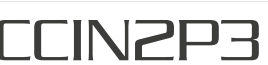

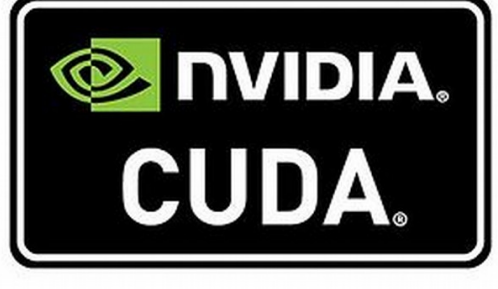

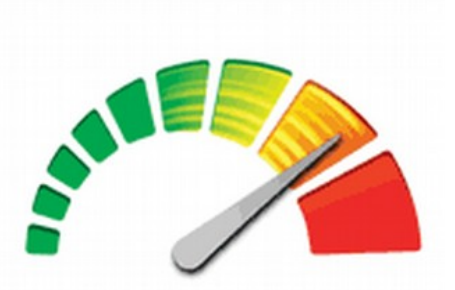

OpenCL

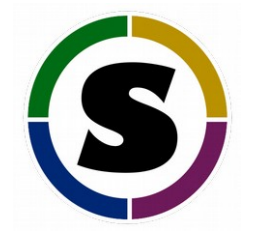

2016 : moitié du parc en interactif

• 1 interactive (4 GPU), 9 workers (36 GPU)

2016 : Jobs mono-machine, jusqu'à 4 GPU

• Jobs parallèles, multi-machines

merci à G. Grasseau et T. Strebler pour leur cas d'utilisation et leur aide

- Des ressources disponibles
	- Temps d'attente avant l'entrée en machine très faibles (en général)

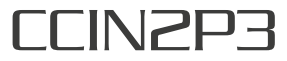

- Accounting en progrès
	- l'utilisateur a des métriques dans l'output du job (sauf jobs multi-machines)
	- Travaux en cours sur la centralisation, l'extraction et la normalisation de ces infos

• Encore peu de groupes qui ont franchi le pas

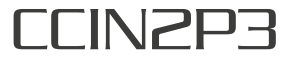

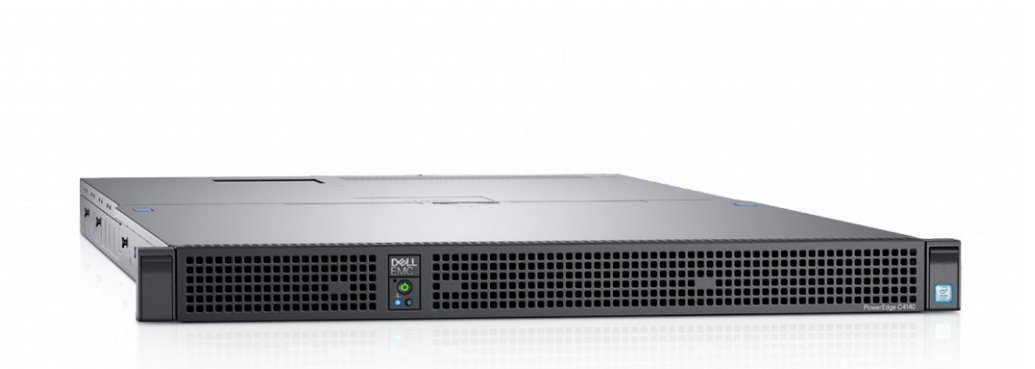

- 6 Dell C4140
	- 4 Nvidia Tesla V100 32 Go PCIe
	- 2 Xeon Silver 4114 @2,2 Ghz (10 cœurs)
	- SSD M2
- $\cdot$  +24 GPU au total

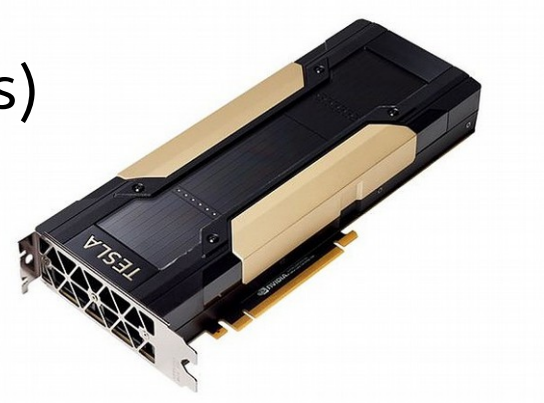

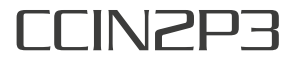

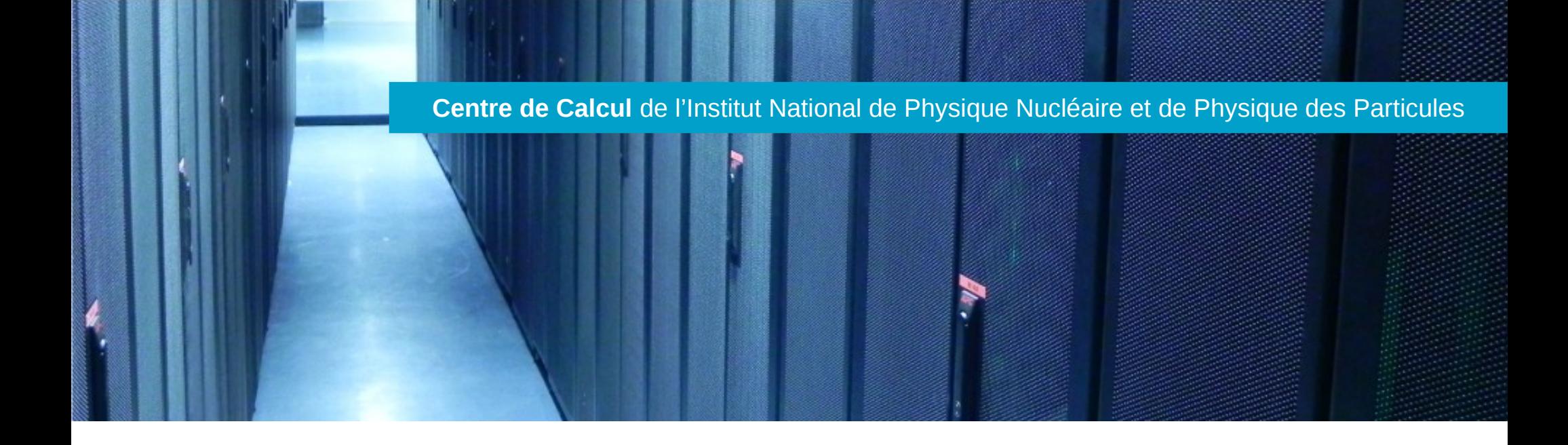

Intéressés par les GPU du CC ? N'hésitez pas à prendre contact :

– [https://cc-usersupport.in2p3.fr](https://cc-usersupport.in2p3.fr/)

## Documentation

– [https://doc.cc.in2p3.fr/utiliser\\_le\\_systeme\\_batch\\_ge\\_depuis\\_le\\_centre\\_de\\_calcul?s](https://doc.cc.in2p3.fr/utiliser_le_systeme_batch_ge_depuis_le_centre_de_calcul?s[]=soumettre#job_gpu) [\[\]=soumettre#job\\_gpu](https://doc.cc.in2p3.fr/utiliser_le_systeme_batch_ge_depuis_le_centre_de_calcul?s[]=soumettre#job_gpu)

## Des idées, des retours ? Venez en discuter !

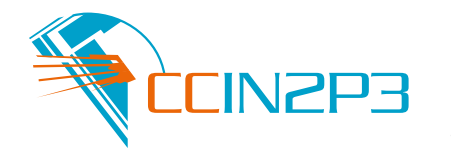

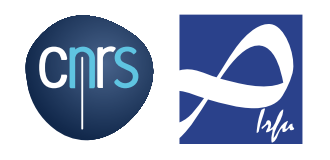

JI 2018 - GPU au CC 03/10/2018